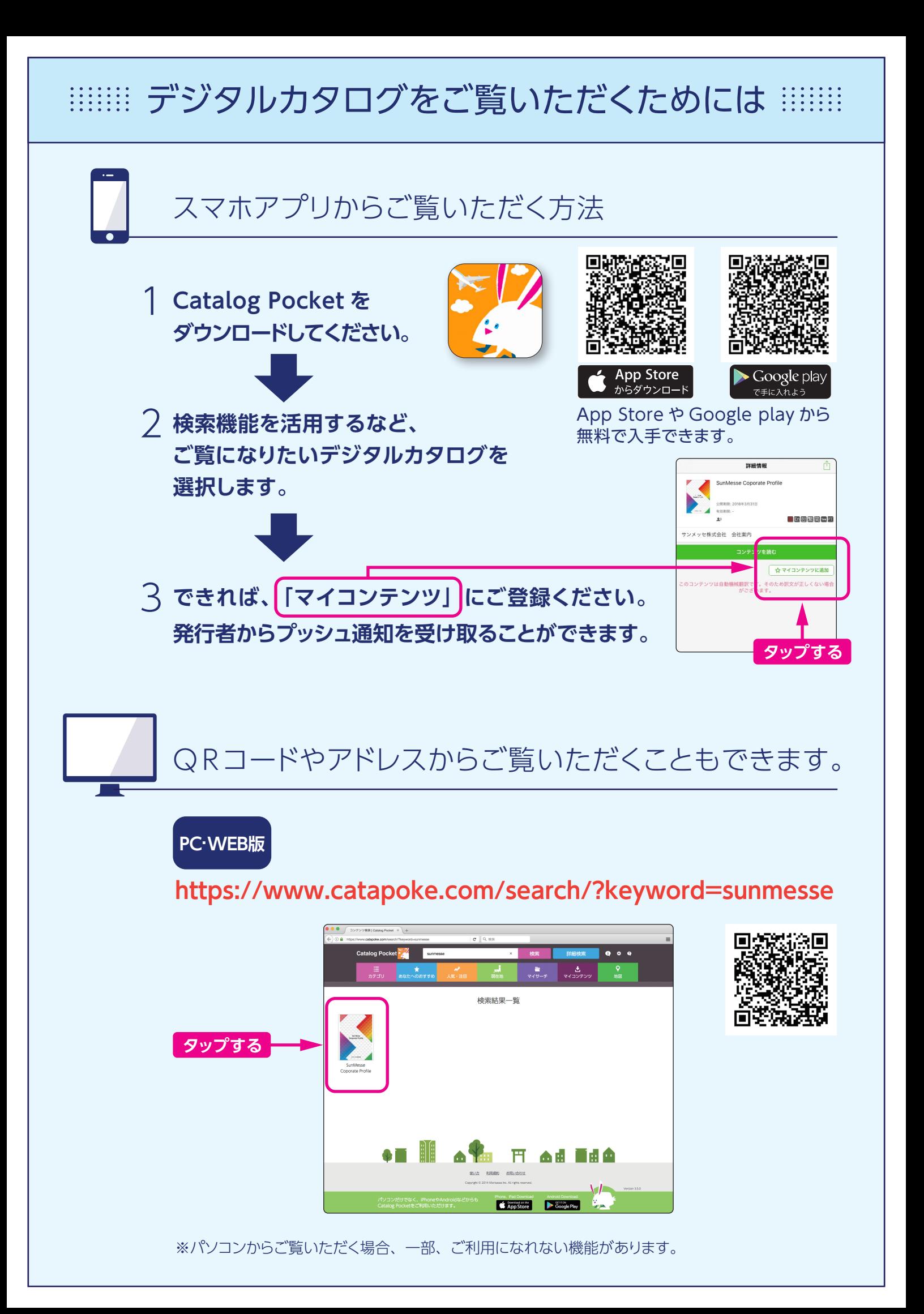

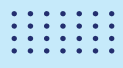

## デジタルカタログの基本操作

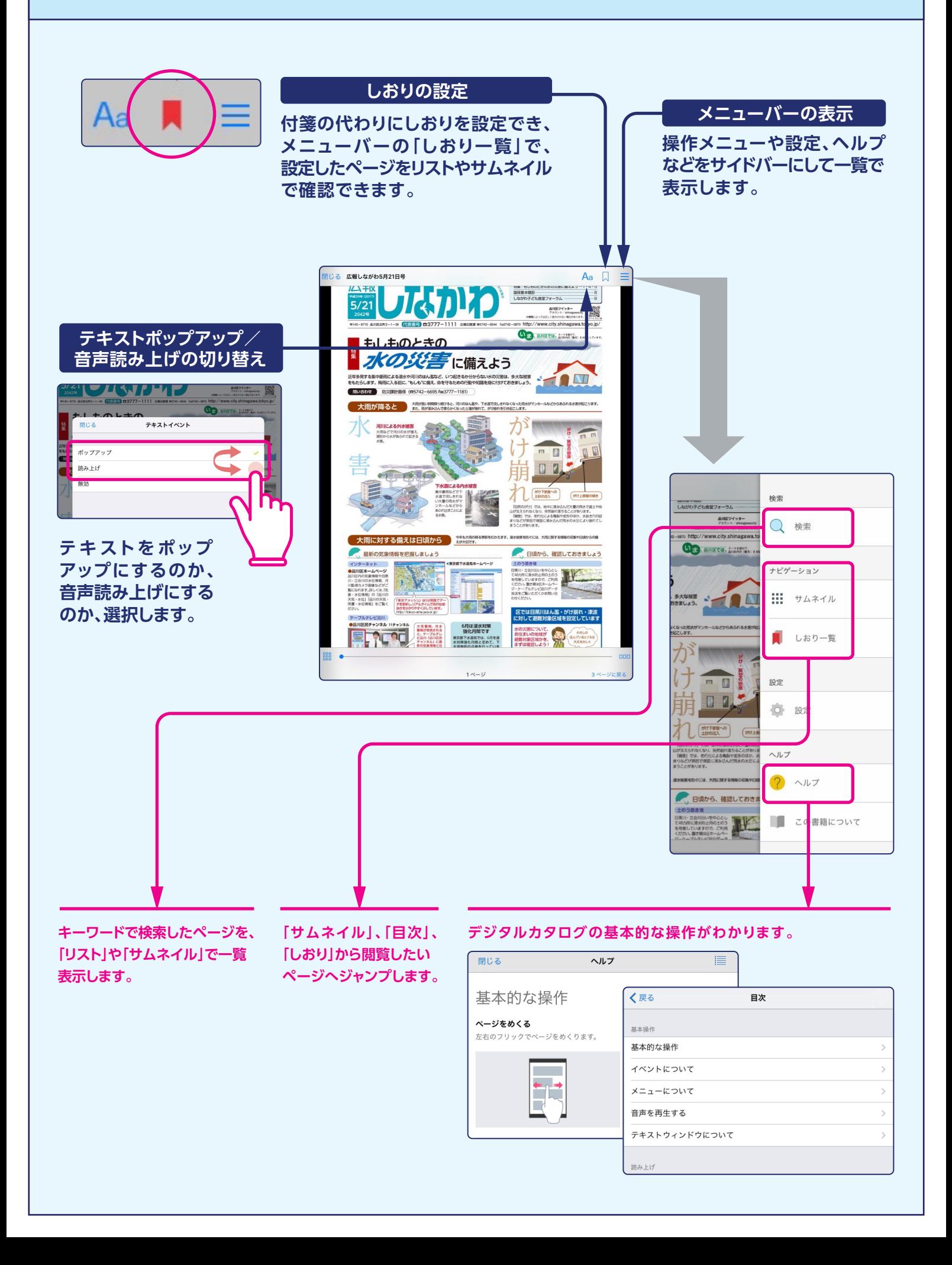